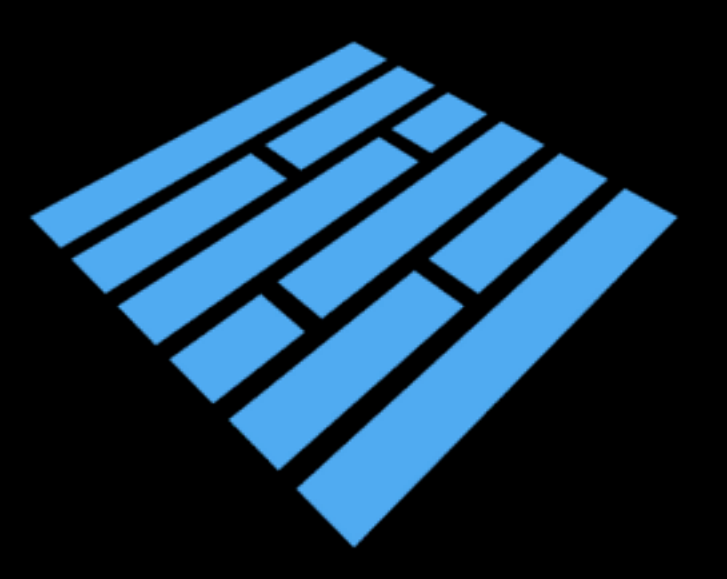

## **Efficient Data Storage for Analytics with Apache Parquet 2.0**

### **Julien Le Dem @J\_**

Processing tools tech lead, Data Platform at Twitter

**Nong Li nong@cloudera.com** 

Software engineer, Cloudera Impala

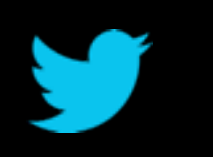

**@ApacheParquet**

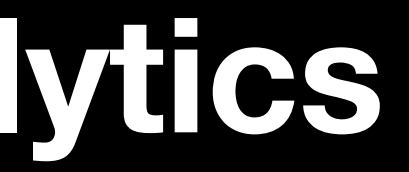

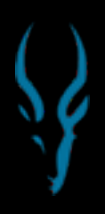

## **Outline**

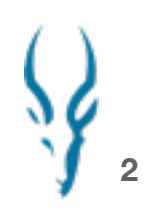

- **- Why we need efficiency**
- **- Properties of efficient algorithms**
- **- Enabling efficiency**
- **- Efficiency in Apache Parquet**

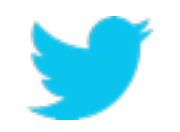

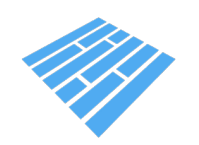

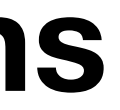

# **Why we need efficiency**

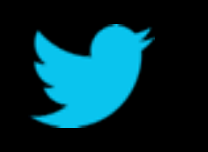

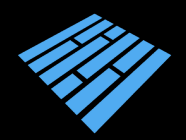

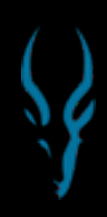

## **Producing a lot of data is easy**

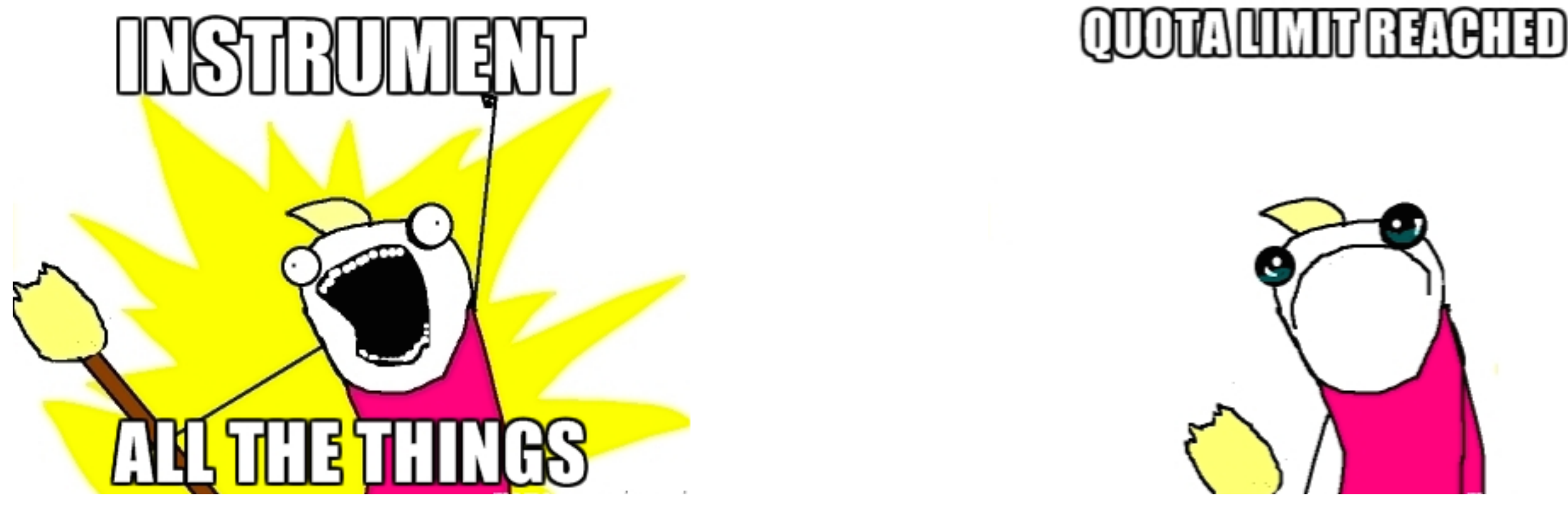

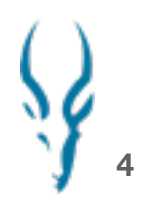

Producing a lot of derived data is even easier. Solution: Compress all the things!

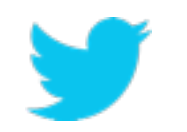

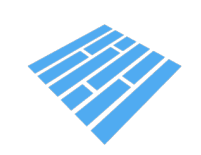

## **Scanning a lot of data is easy**

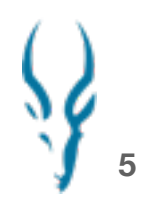

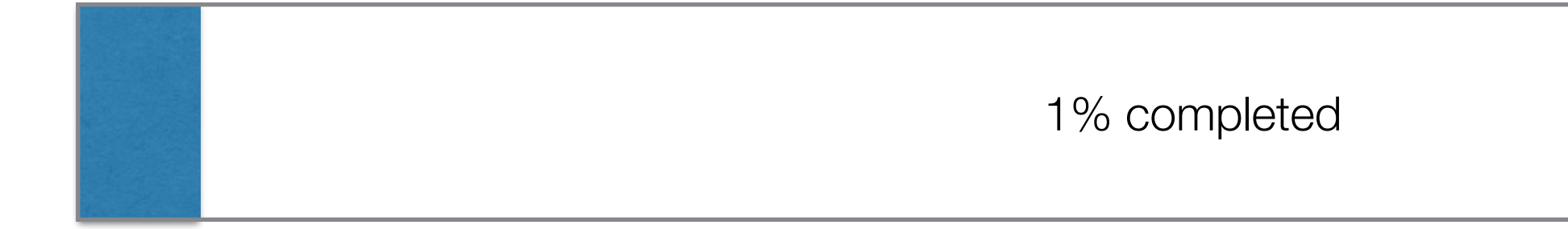

… but not necessarily fast.

Waiting is not productive. We want faster turnaround. Compression but not at the cost of reading speed.

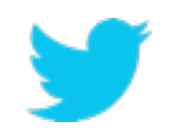

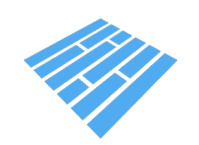

### **Trying new tools is easy**

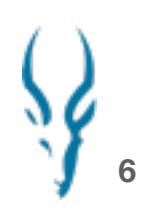

We need a storage format interoperable with all the tools we use and keep our options open for the next big thing.

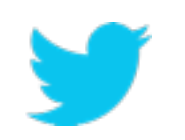

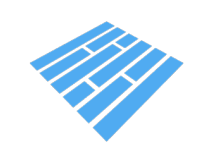

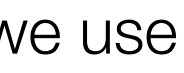

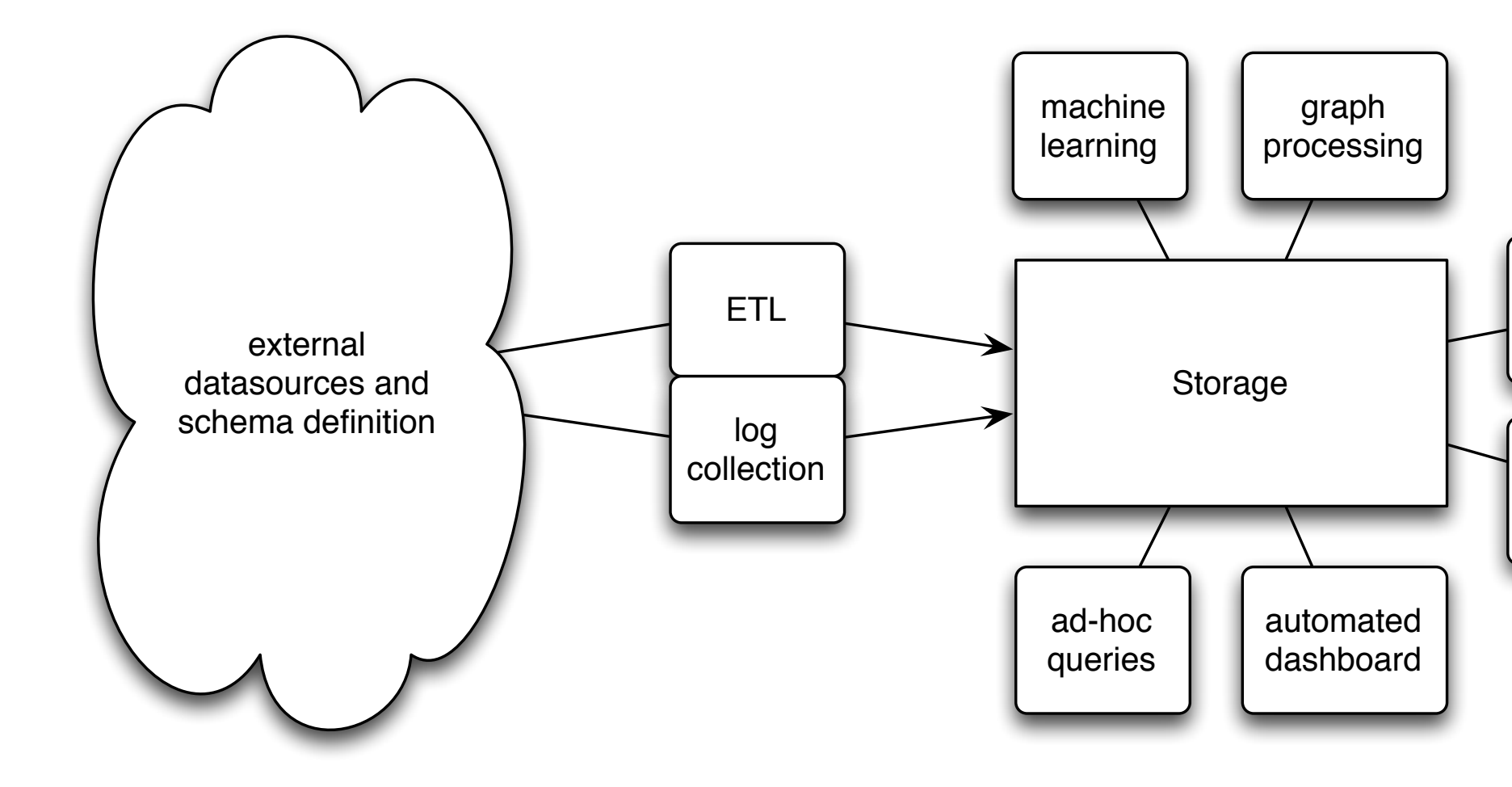

...

...

# **Enter Apache Parquet**

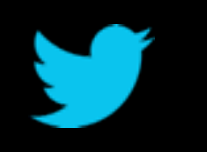

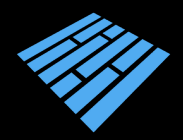

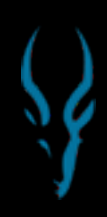

**Parquet design goals**

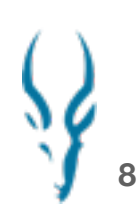

# - Interoperability

- Space efficiency

- Query efficiency

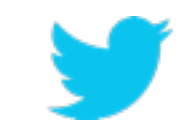

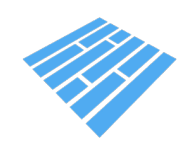

### **Parquet timeline**

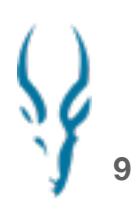

- Fall 2012: Twitter & Cloudera merge efforts to develop columnar formats
- March 2013: OSS announcement; Criteo signs on for Hive integration
- July 2013: 1.0 release. 18 contributors from more than 5 organizations.
- May 2014: Apache Incubator. 40+ contributors, 18 with 1000+ LOC. 26 incremental releases.
- Parquet 2.0 coming as Apache release

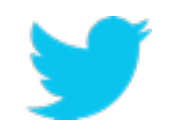

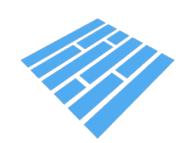

# **Interoperability**

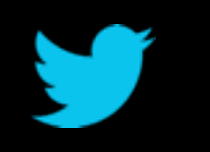

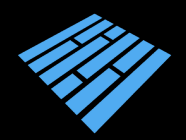

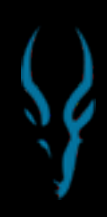

## **Interoperable**

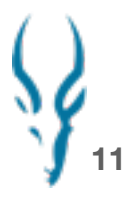

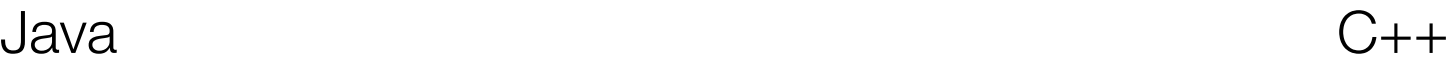

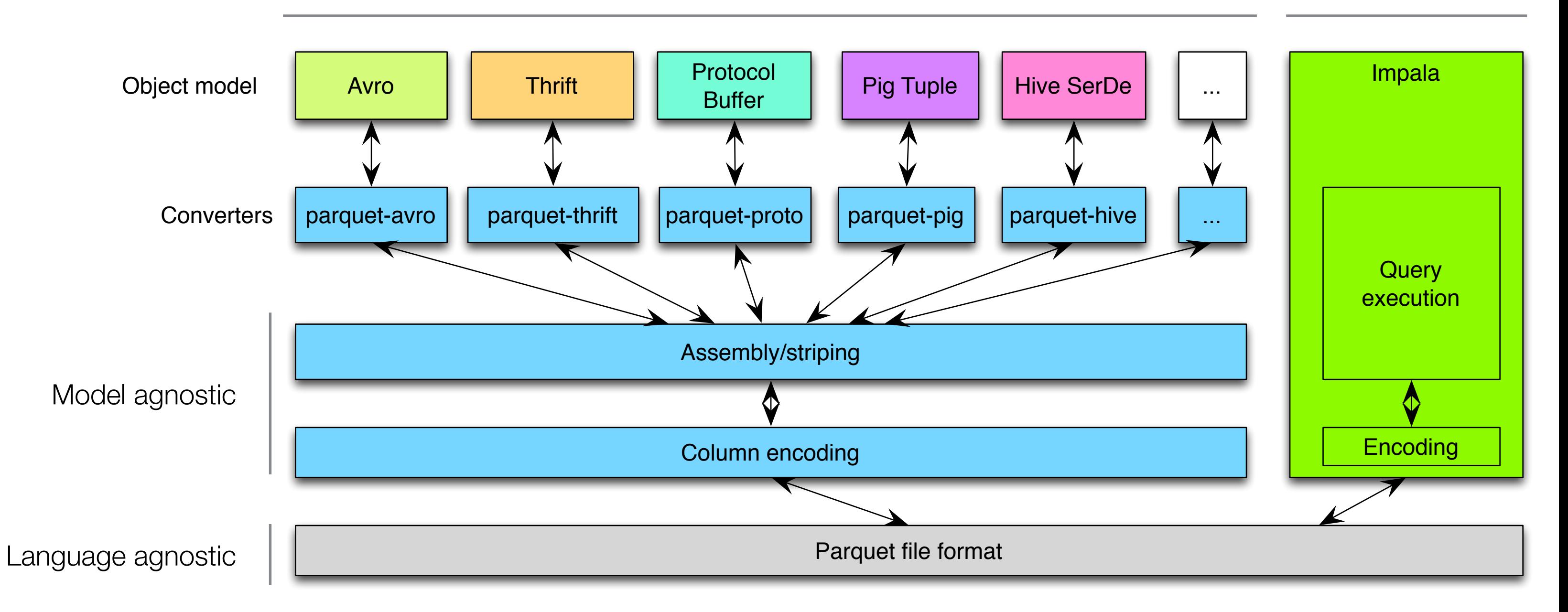

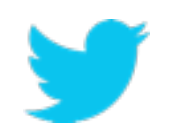

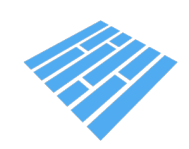

## **Frameworks and libraries integrated with Parquet**

**12**

### **Query engines:**

Hive, Impala, HAWQ, IBM Big SQL, Drill, Tajo, Pig, Presto

Avro, Thrift, ProtocolBuffers,  $PO, IOS$ 

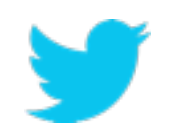

### **Frameworks:**

Spark, MapReduce, Cascading, Crunch, Scalding, Kite

### **Data Models:**

# **Enabling efficiency**

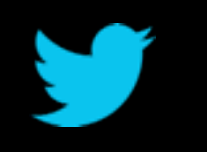

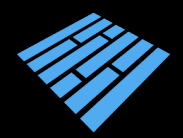

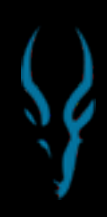

## **Columnar storage**

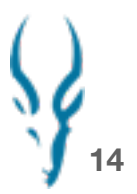

### Row layout

### Column layout

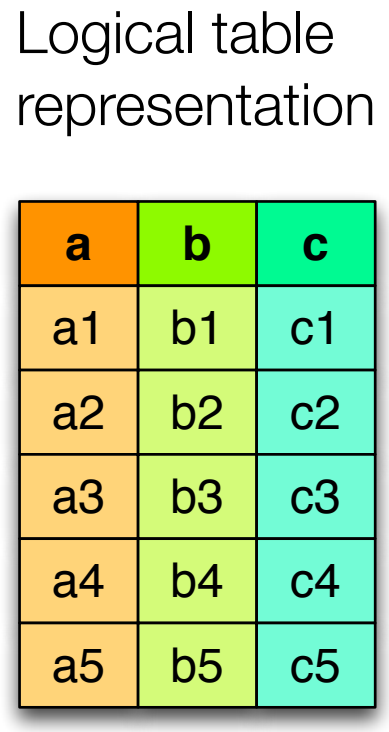

Nested schema

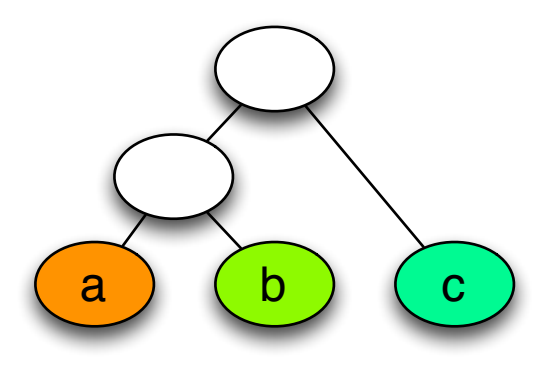

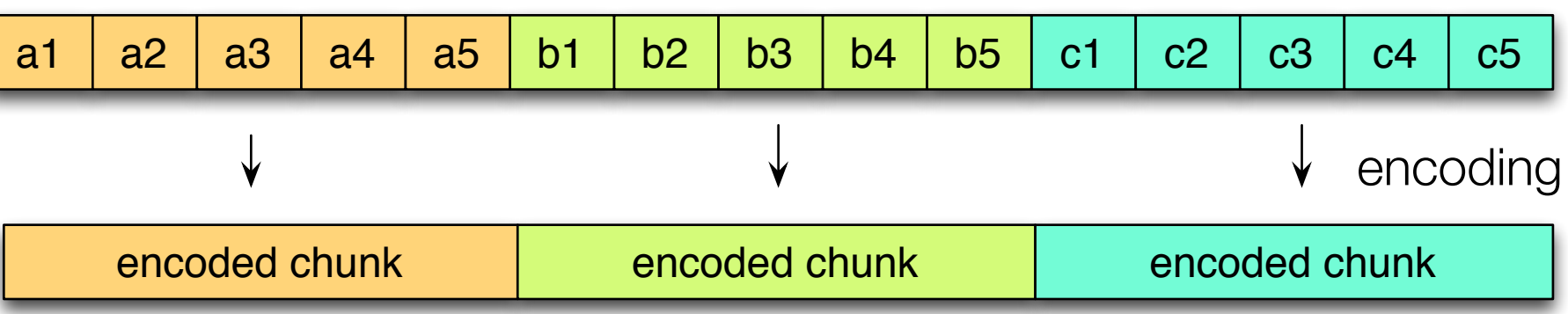

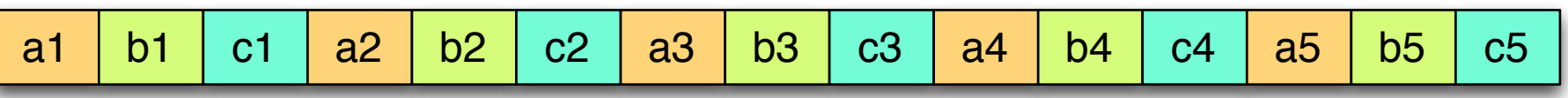

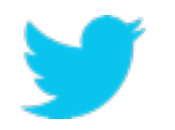

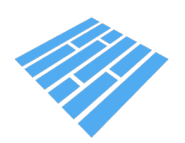

### **Parquet nested representation**

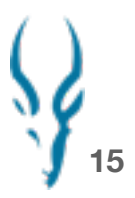

### **Columns:**

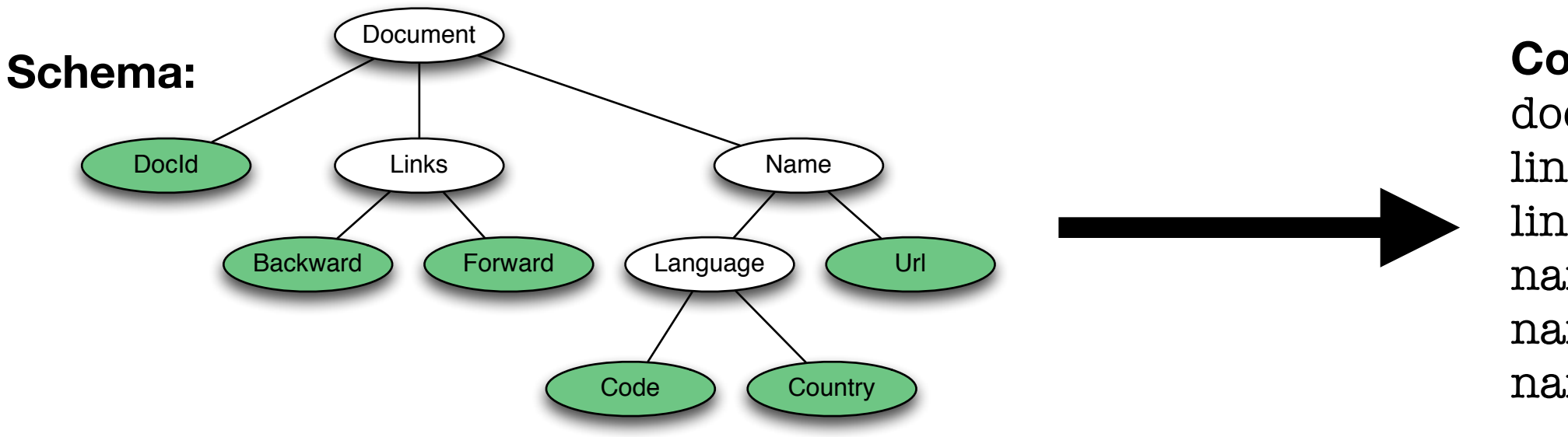

docid links.backward links.forward name.language.code name.language.country name.url

Borrowed from the Google Dremel paper

### <https://blog.twitter.com/2013/dremel-made-simple-with-parquet>

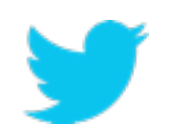

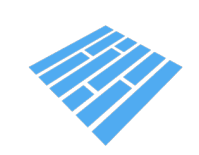

## **Statistics for filter and query optimization**

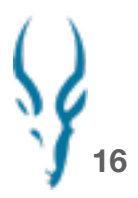

Horizontal partitioning the contract partitioning<br>
(predicate push down) = you need!

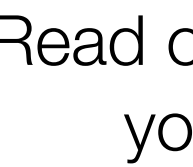

 $a<sup>2</sup>$ 

Vertical partitioning (projection push down)

# Read only the data

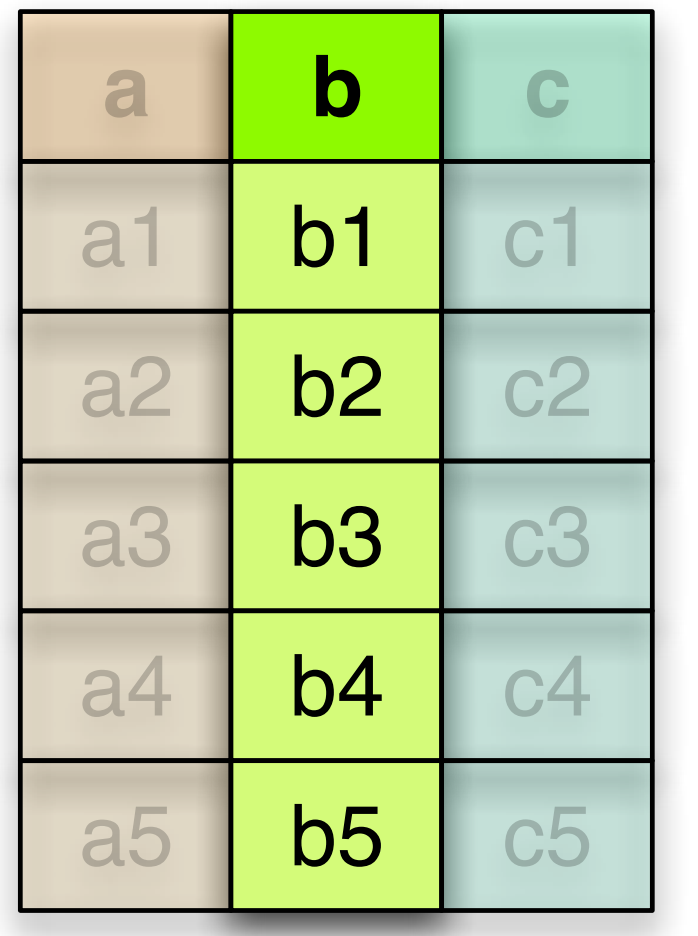

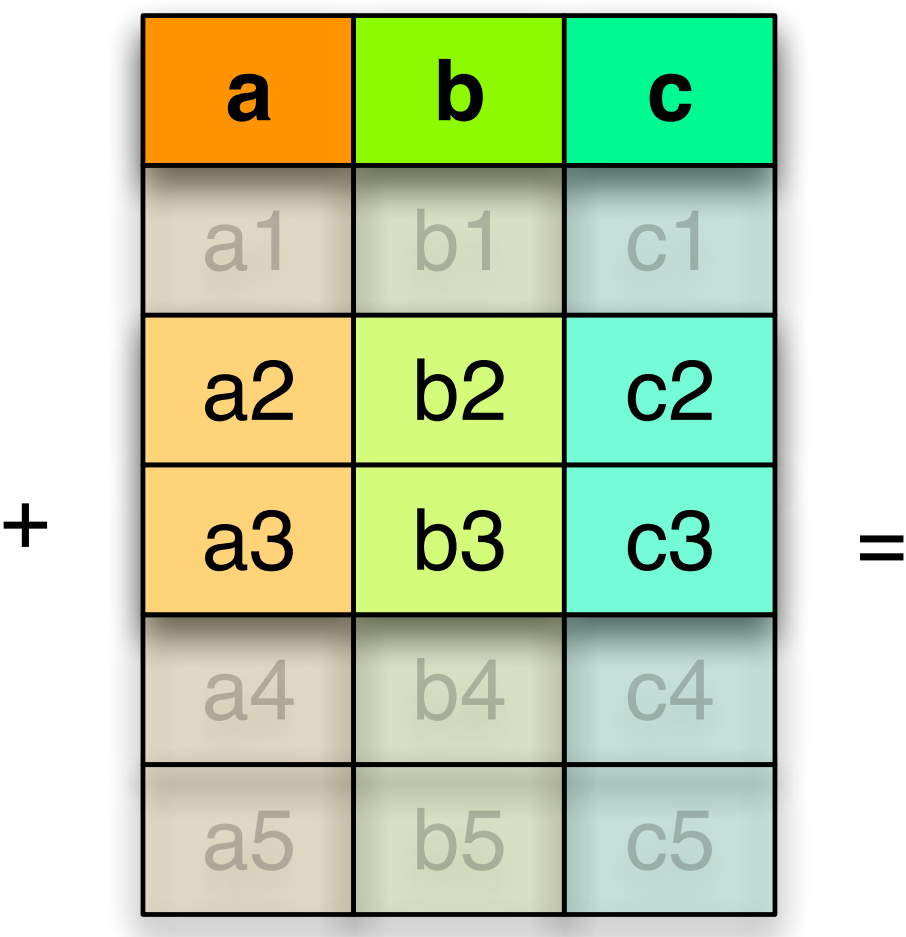

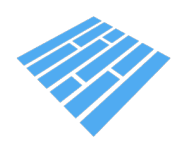

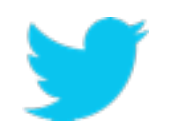

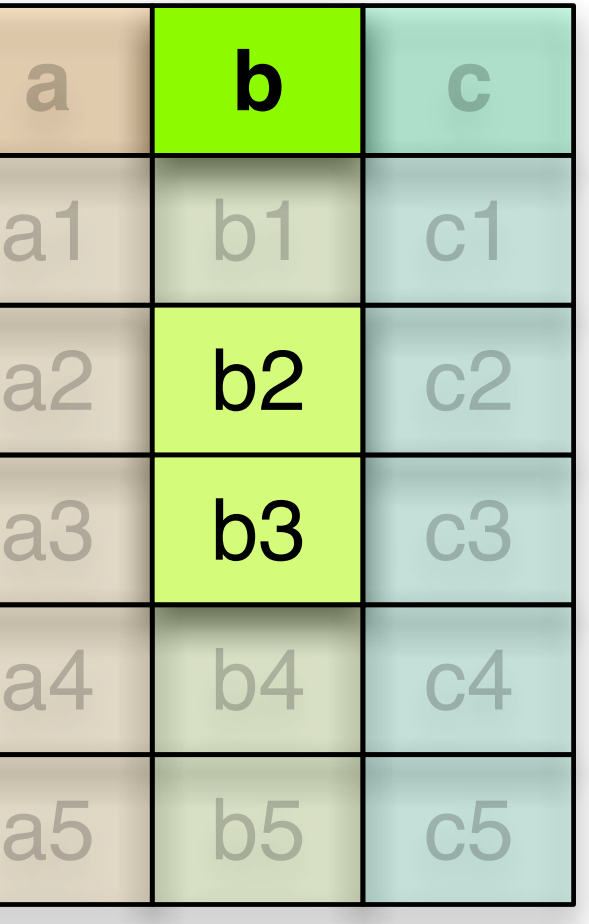

# **Properties of efficient algorithms**

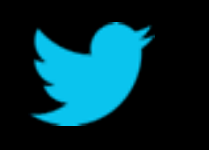

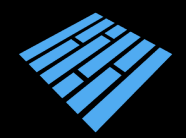

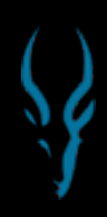

## **CPU Pipeline**

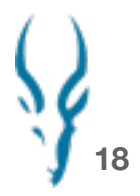

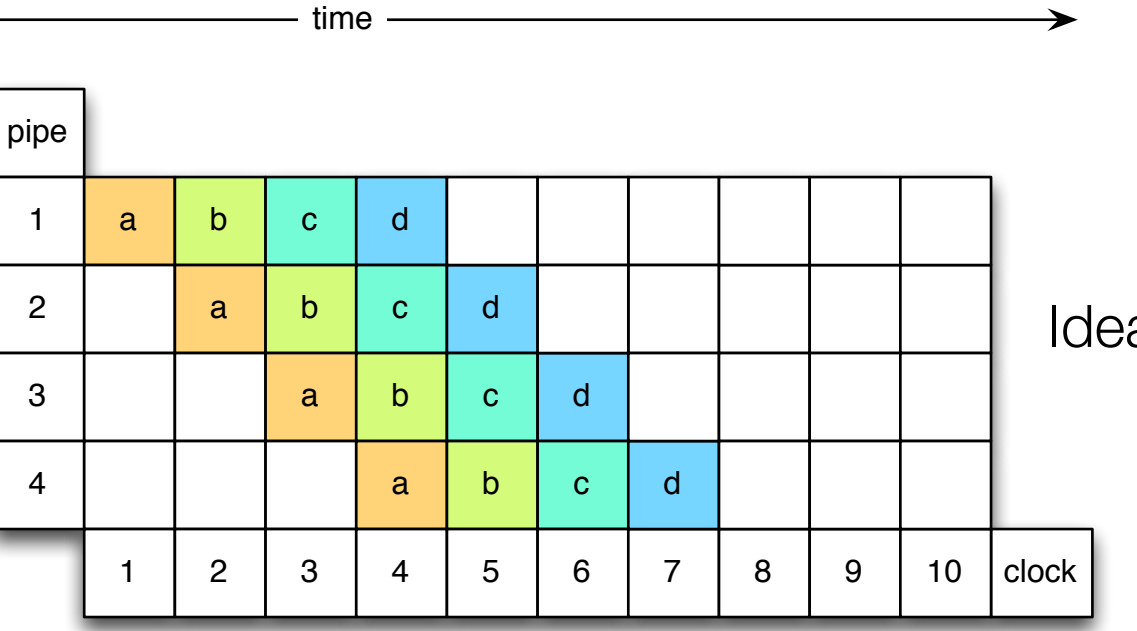

orediction ("Bubble")

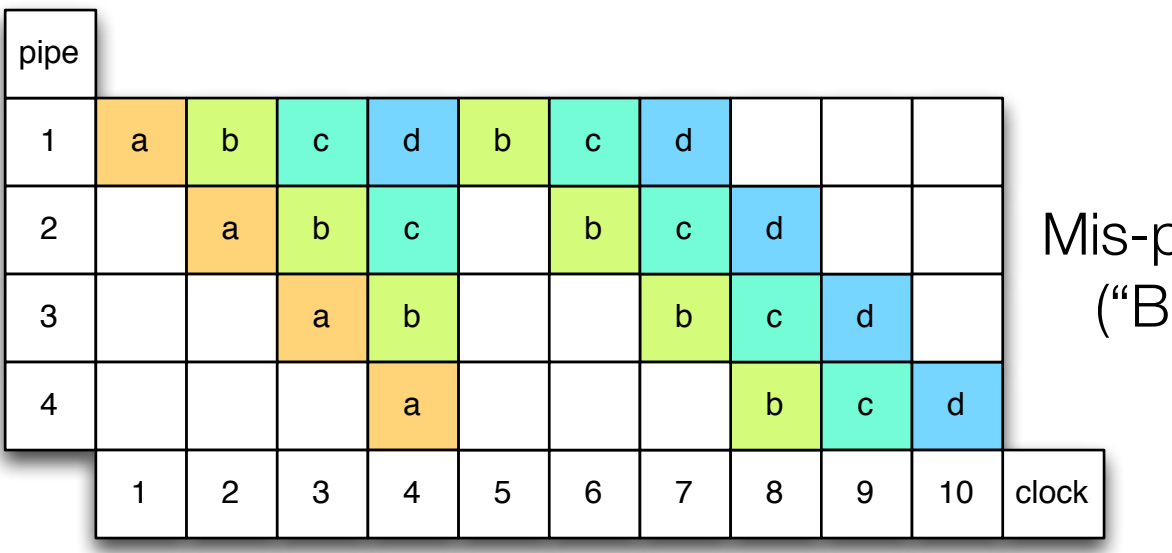

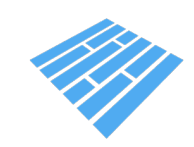

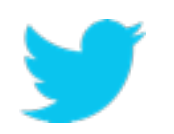

al case

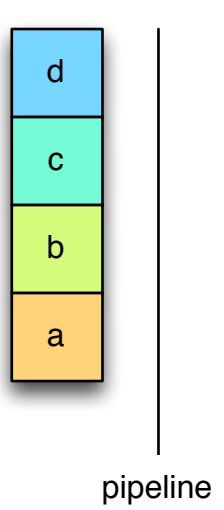

## **Optimize for the processor pipeline**

**19**

"Bubbles" can be caused by:

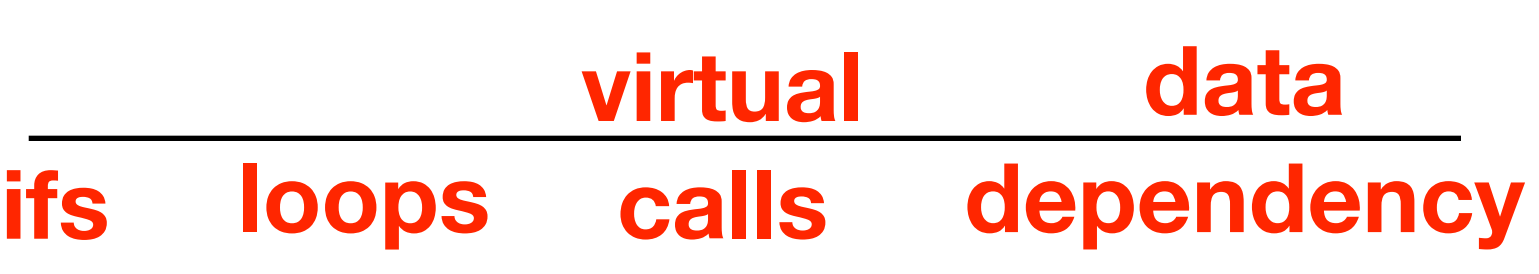

 $cost \sim 12$  cycles

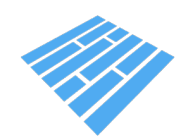

66"

 $6^\circ\!\!0^\circ$ 

 $5.6$ 

5 U

 $4.6$ 

ne<br>11 al

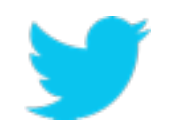

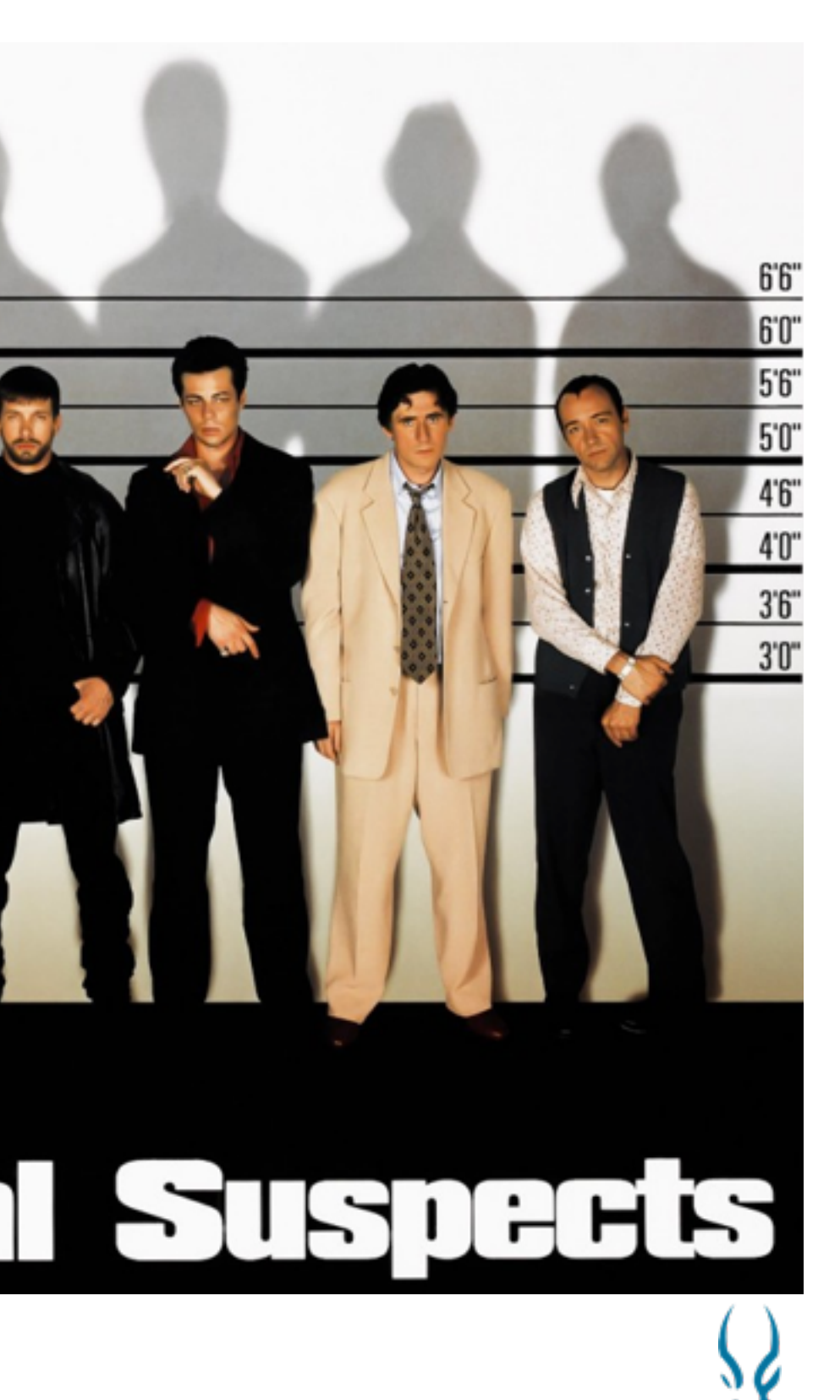

## **Minimize CPU cache misses**

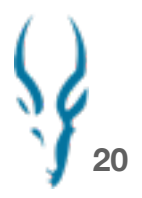

a cache miss costs 10 to 100s cycles depending on the level

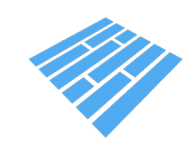

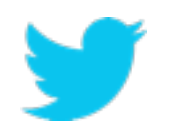

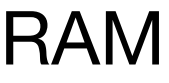

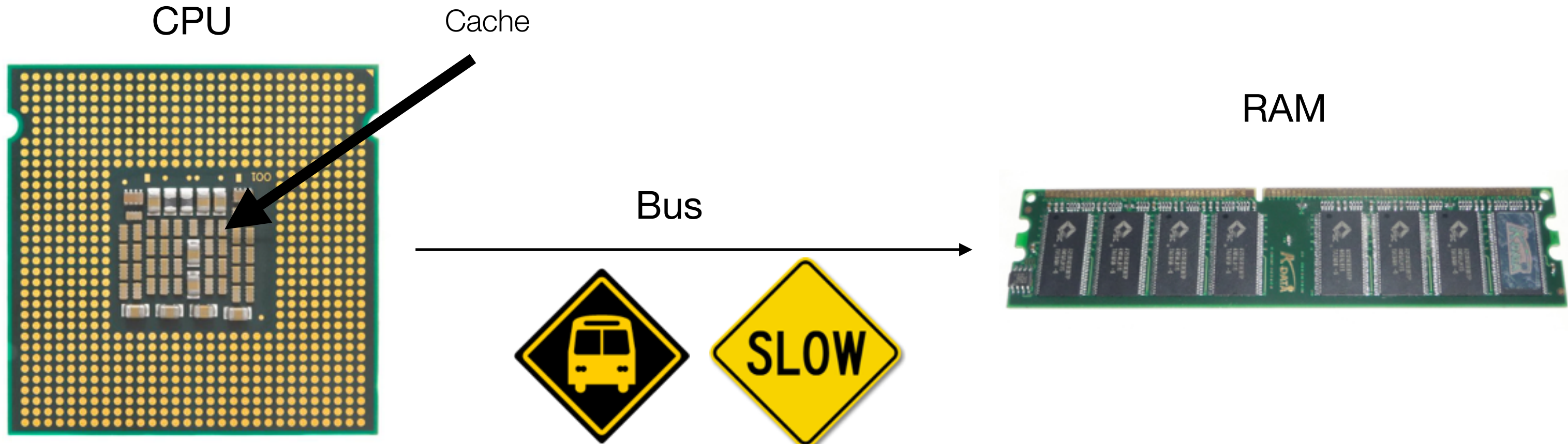

# **Encodings in Apache Parquet 2.0**

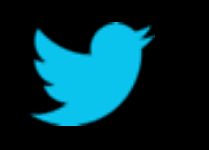

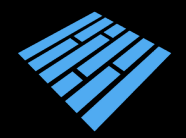

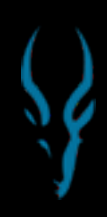

## **The right encoding for the right job**

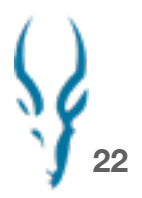

- Delta encodings:

for sorted datasets or signals where the variation is less important than the absolute value. (timestamp, auto-generated ids, metrics, …) Focuses on avoiding branching.

- Prefix coding (delta encoding for strings) When dictionary encoding does not work.

- Dictionary encoding:

small (60K) set of values (server IP, experiment id, …)

- Run Length Encoding: repetitive data.

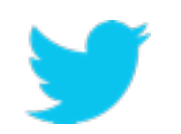

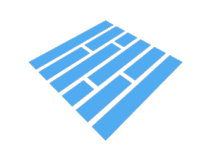

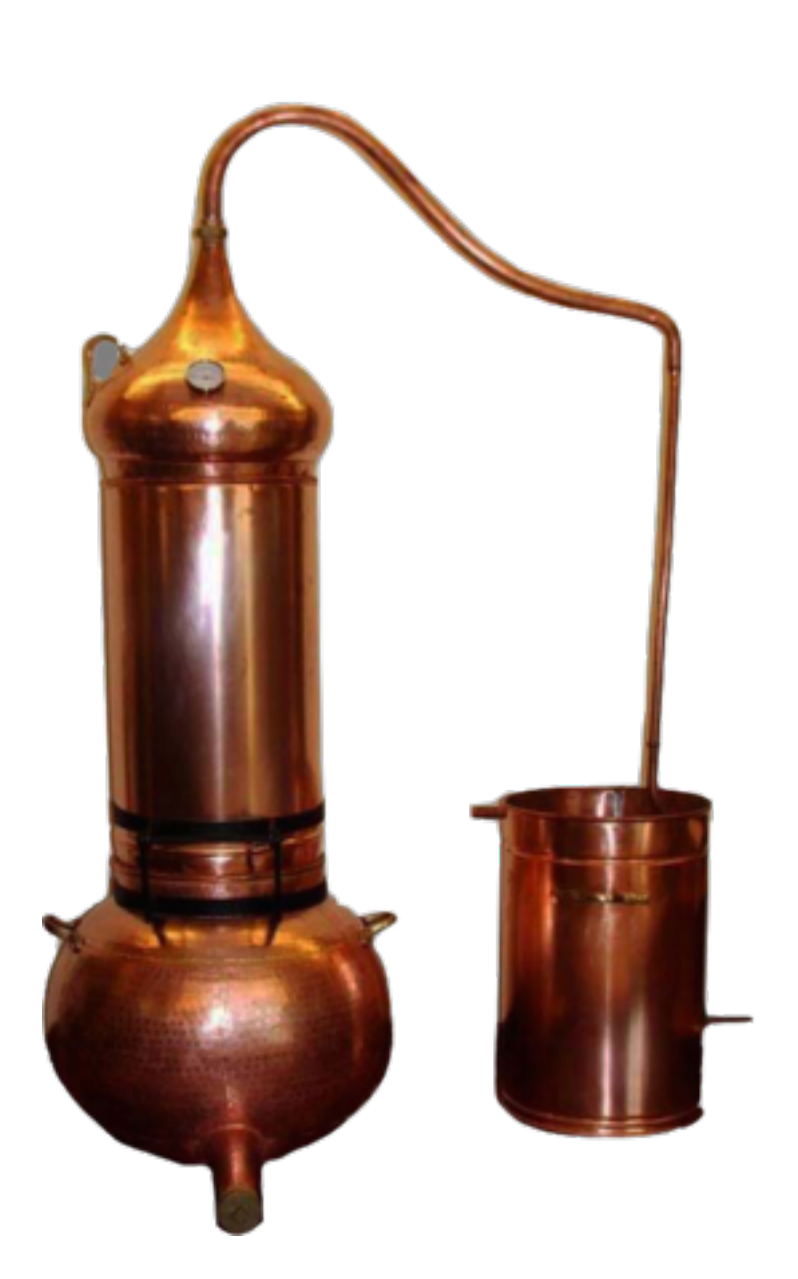

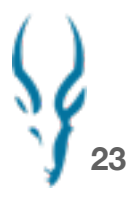

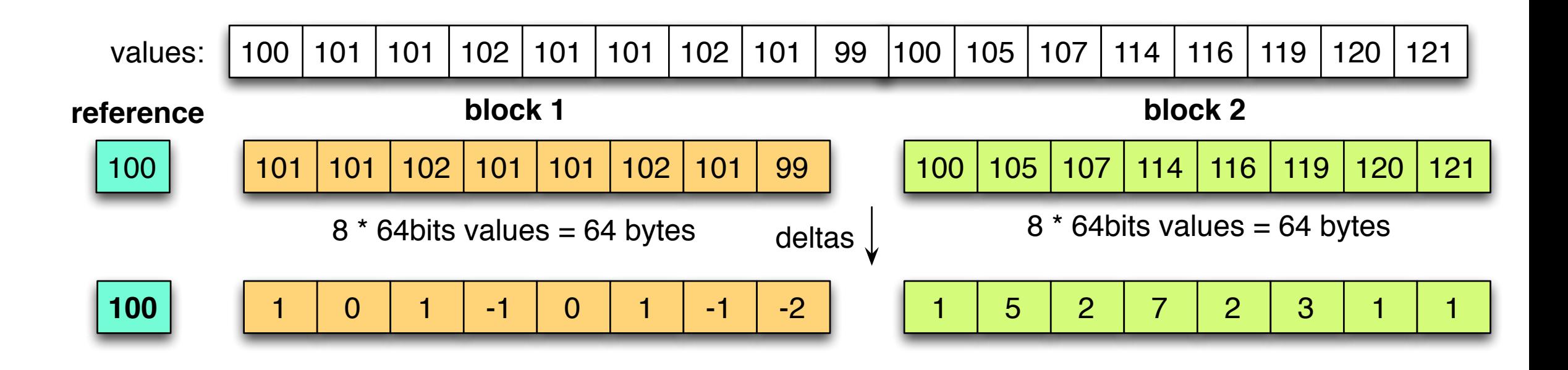

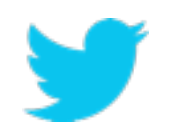

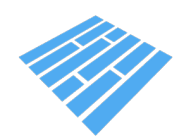

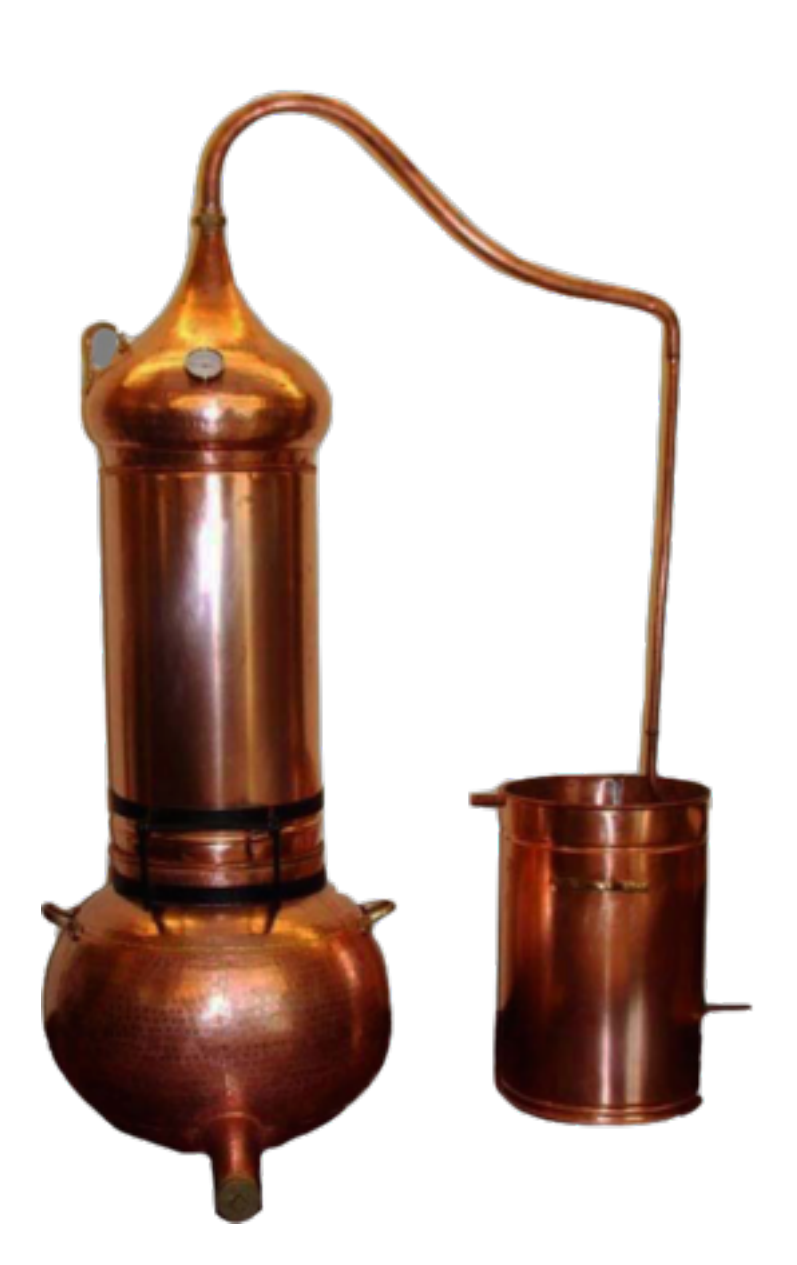

$$
\bigvee_{\mathbf{24}}
$$

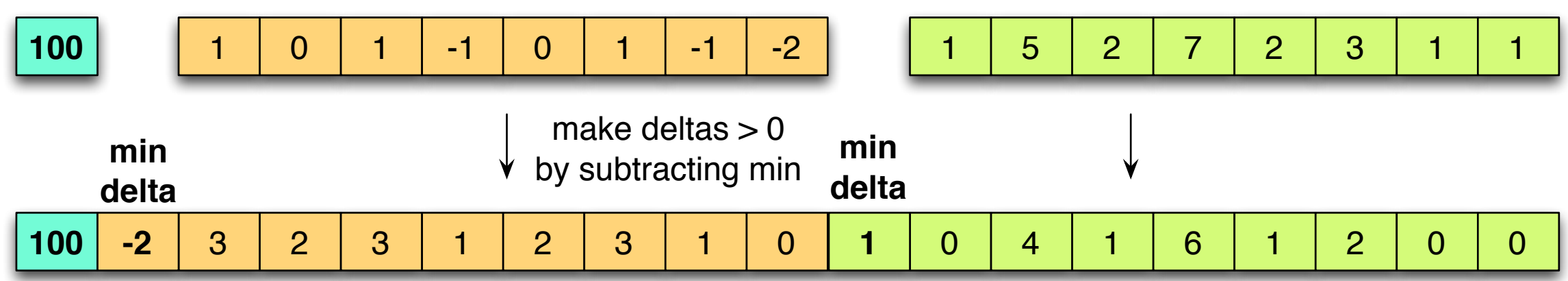

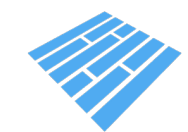

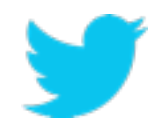

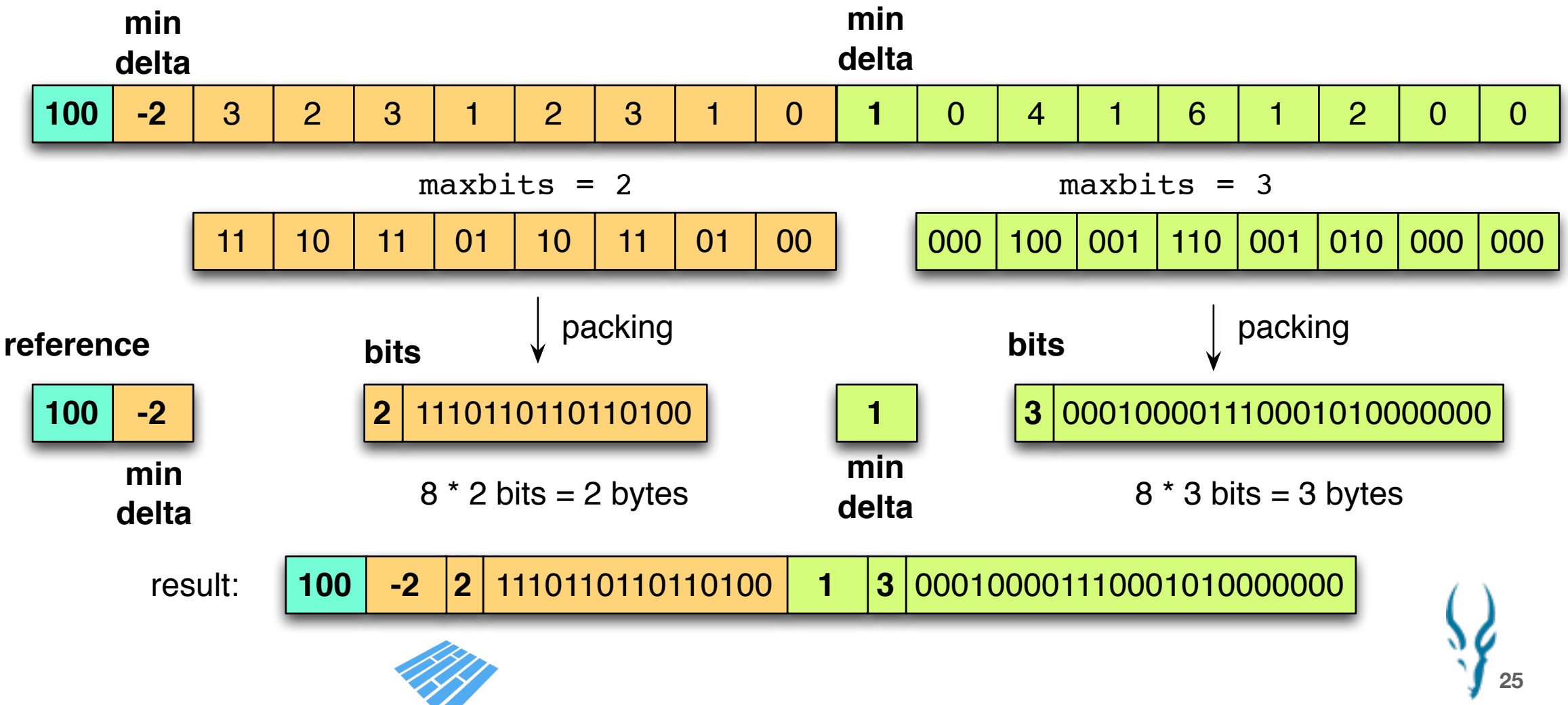

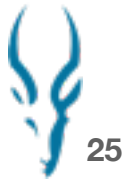

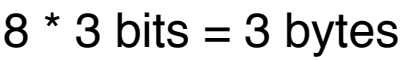

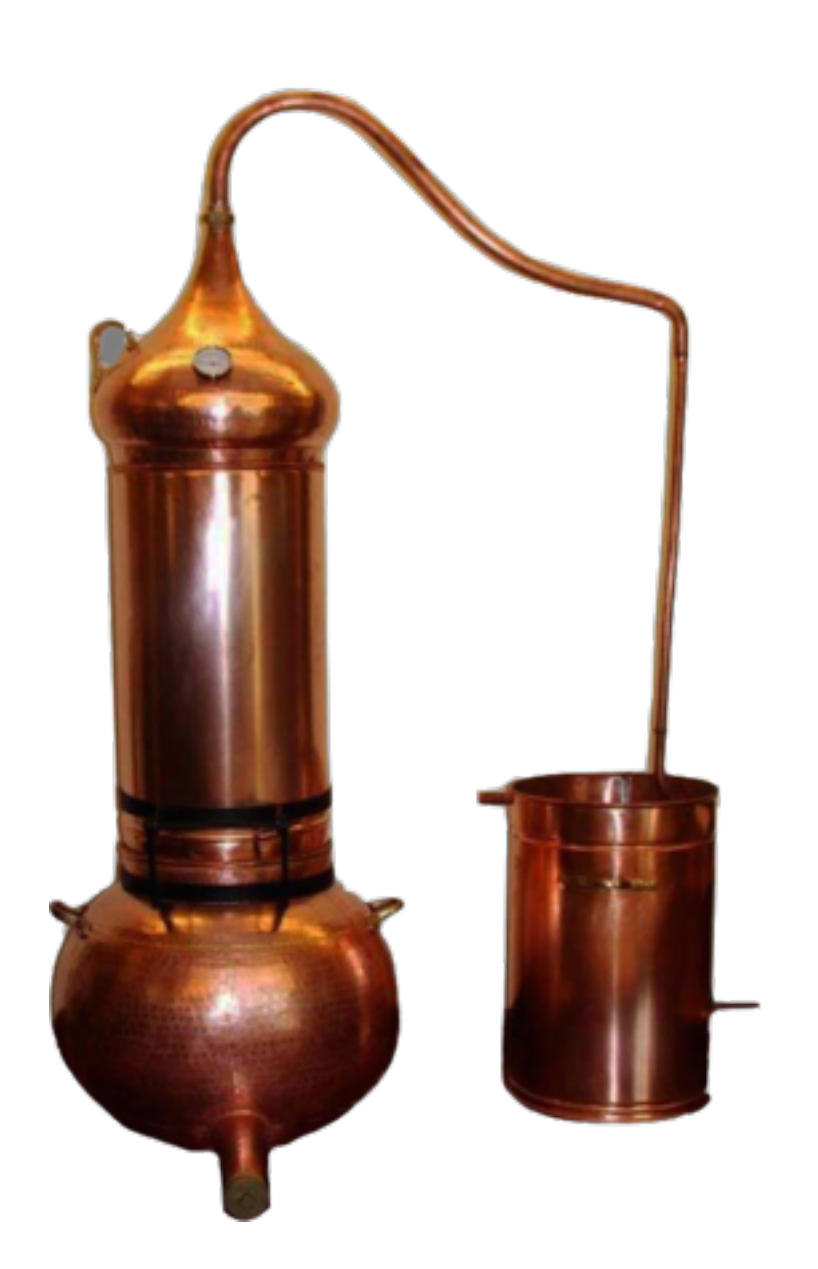

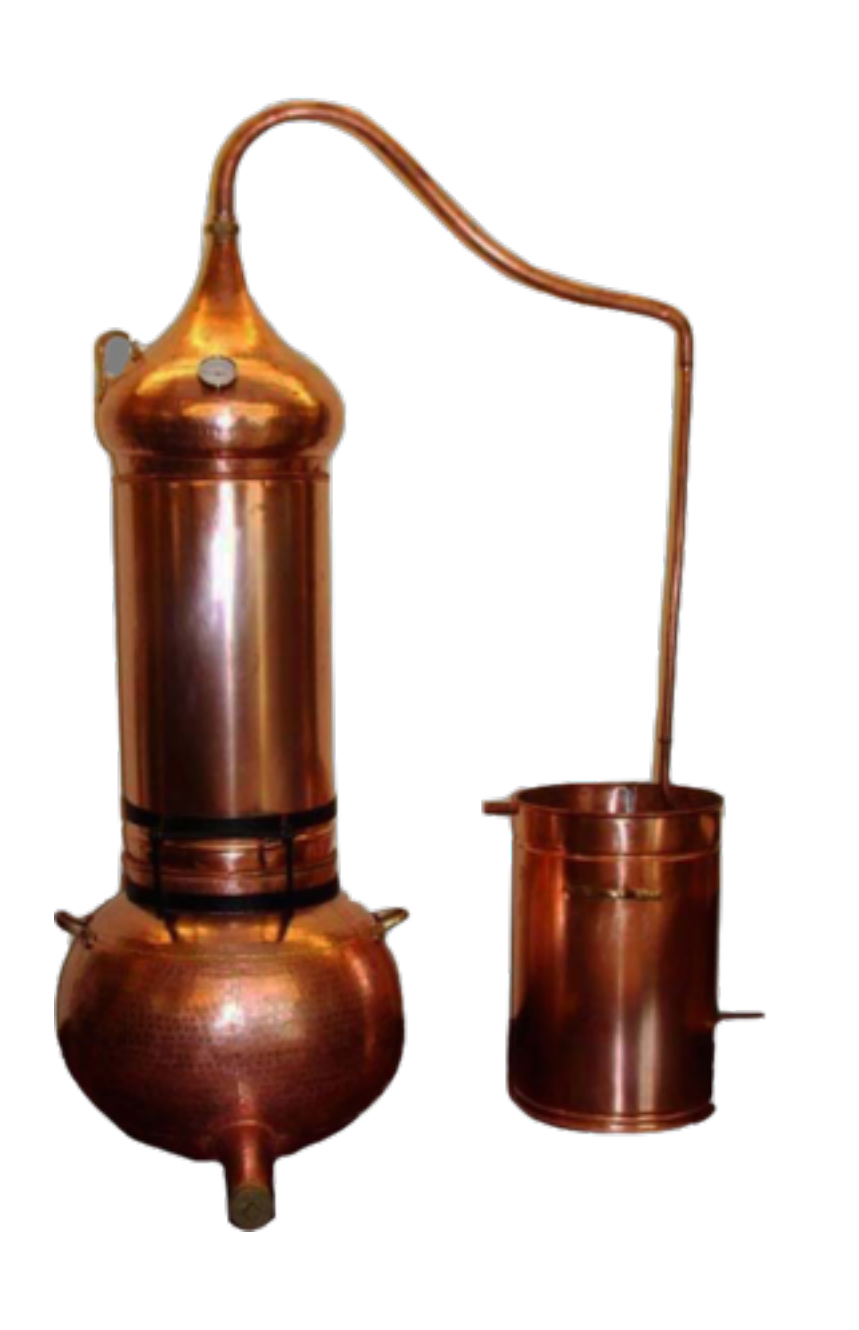

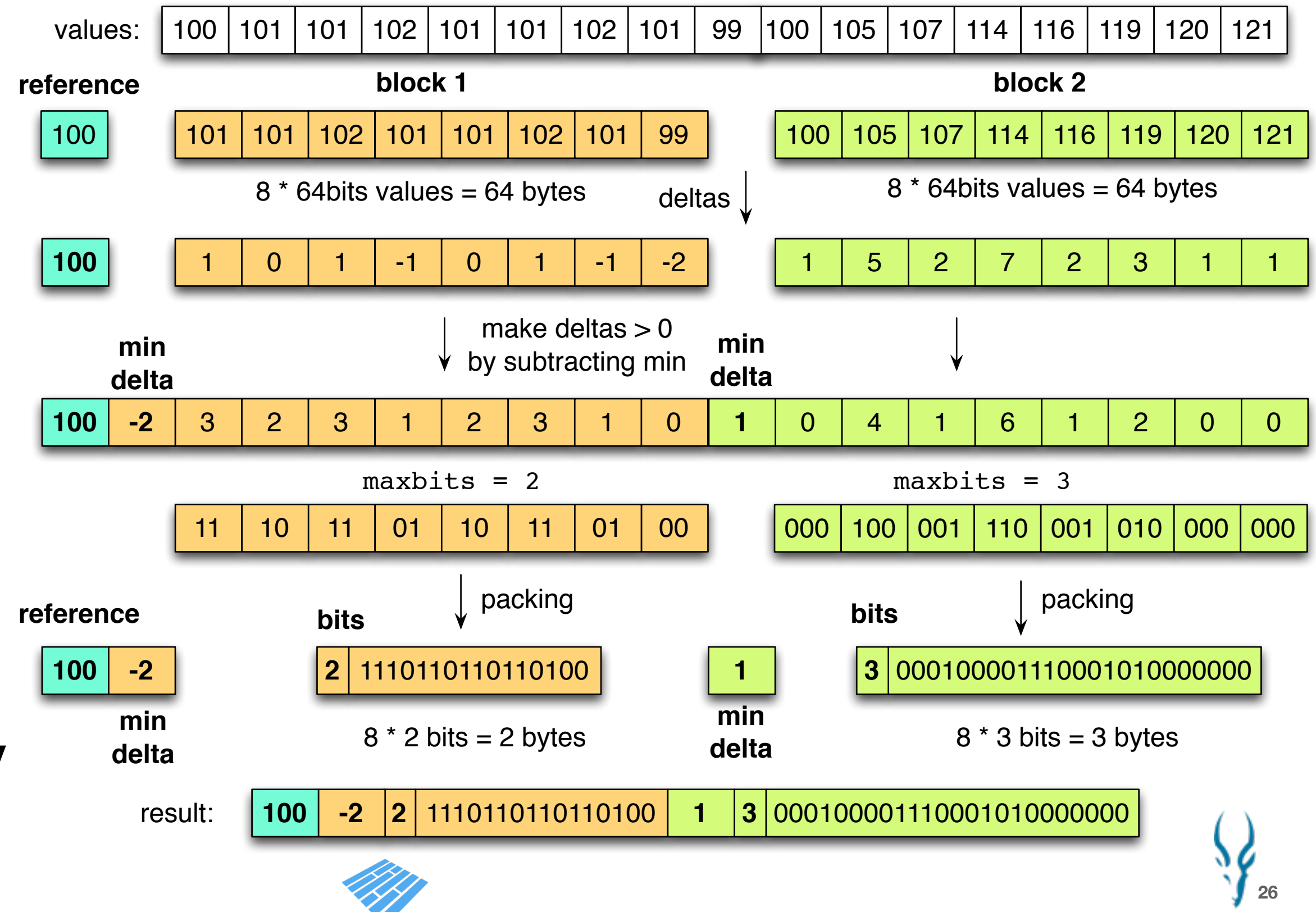

## **Binary packing designed for CPU efficiency**

```
orvalues = 0
for (int i = 0; i<values.length; ++i) {
 orvalues |= values[i]
```

$$
\bigvee_{\text{27}}
$$

### **better**:

}

```
max = maxbit(orvalues)
```
see paper:

"Decoding billions of integers per second through vectorization" by Daniel Lemire and Leonid Boytsov

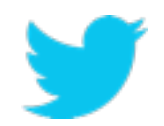

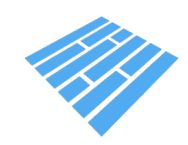

```
max = 0for (int i = 0; i<values.length; ++i) {
  current = maxbit(vvalues[i]) if (current > max) max = current
}
```
Unpredictable branch! Loop => Very predictable branch

### **naive maxbit:**

### **even better:**

orvalues = 0 orvalues  $|$  = values  $[0]$ … orvalues  $|=$  values [32] max = maxbit(orvalues)

no branching at all!

### **Binary unpacking designed for CPU efficiency**

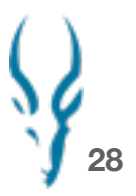

```
int j = 0while (int i = 0; i < output.length; i += 32) {
  maxbit = input[j]unpack 32 values(values, i, out, j + 1, maxbit);
  j += 1 + maxbit
}
```
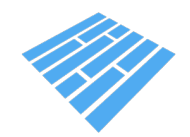

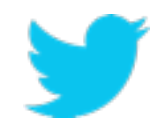

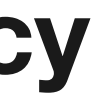

### **Compression comparison**

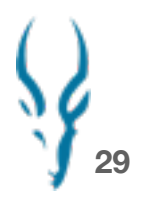

TPCH: compression of two 64 bits id columns with delta encoding

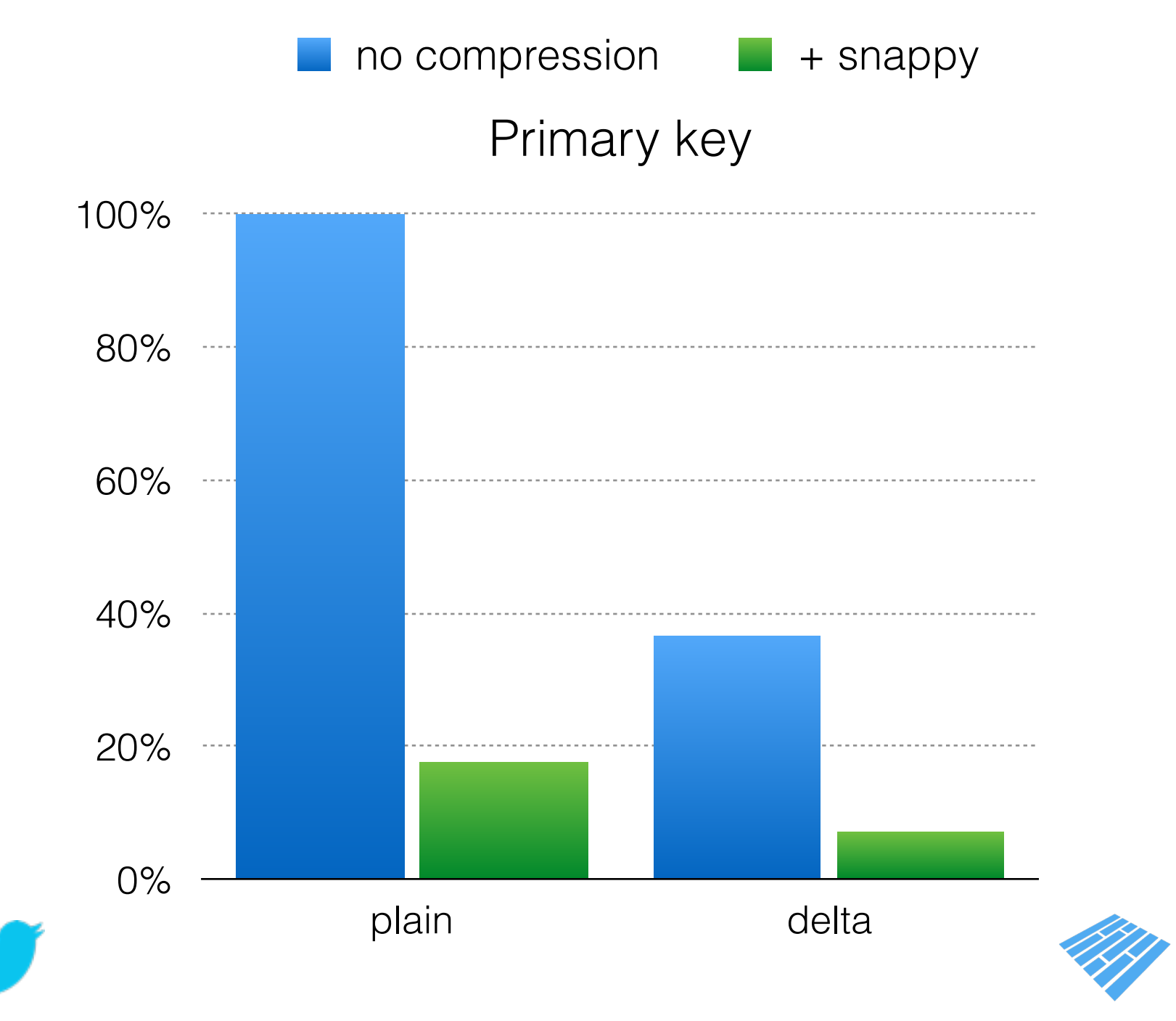

### **Compression comparison**

### TPCH: compression of two 64 bits id columns with delta encoding

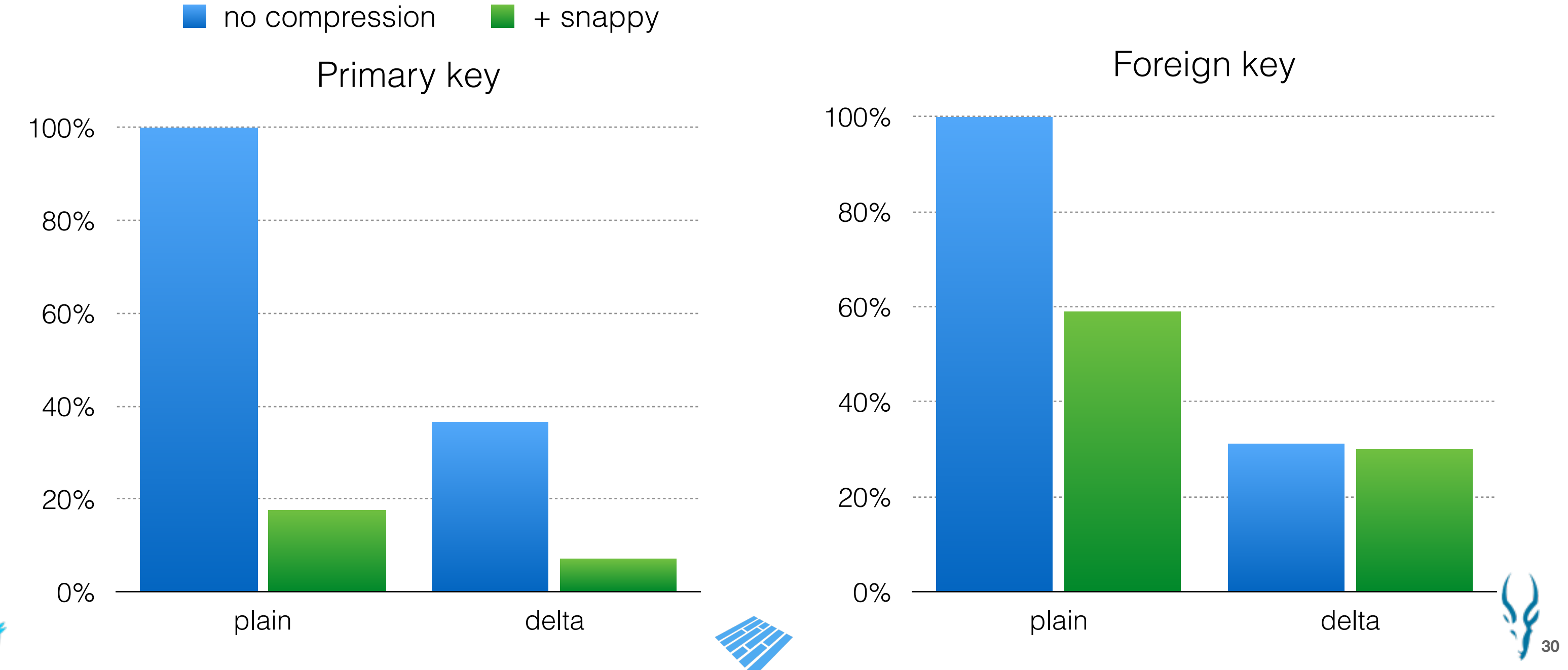

**31**

# **Delta**

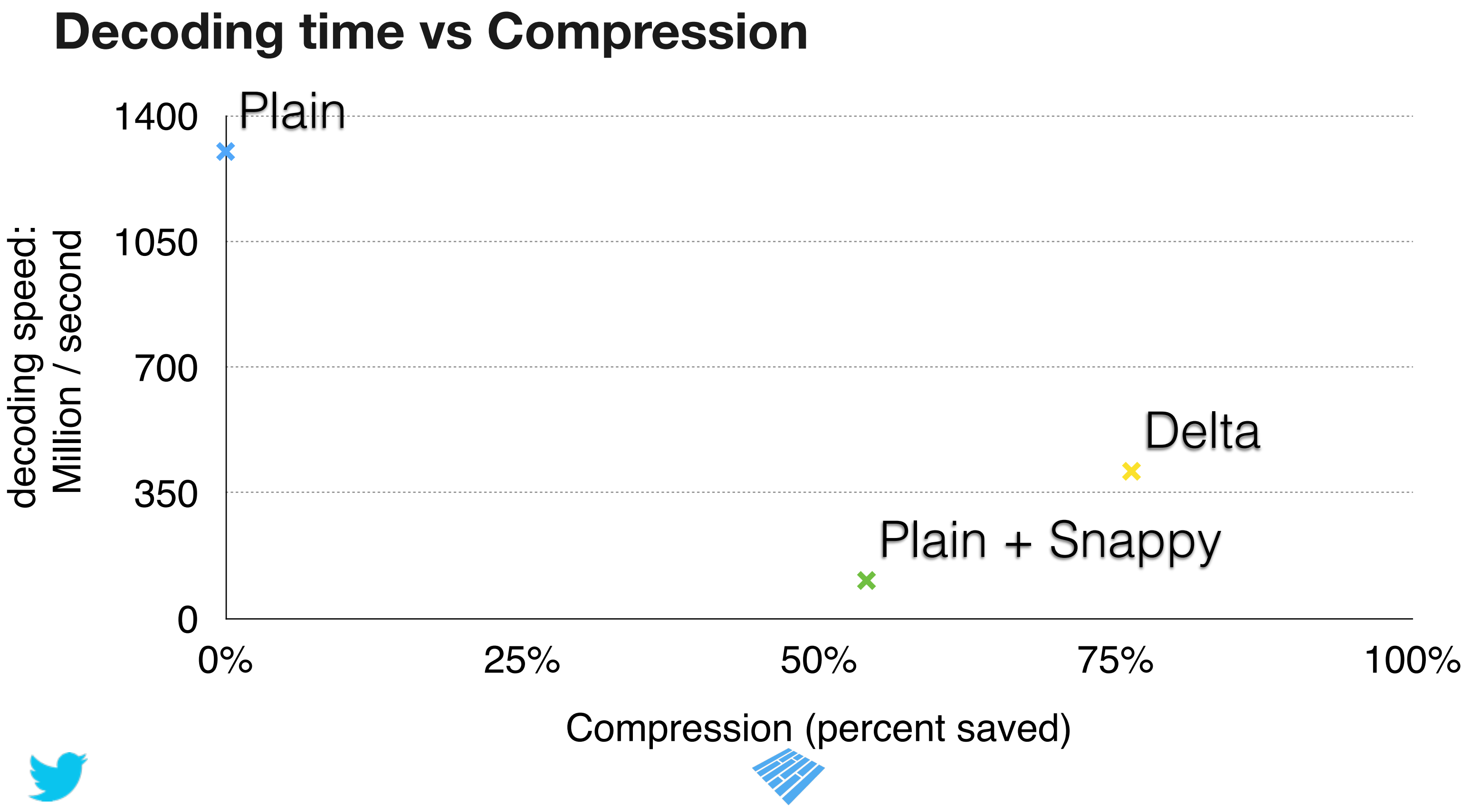

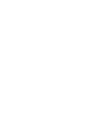

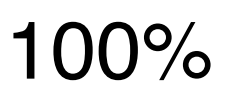

# **Performance**

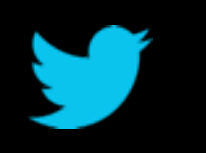

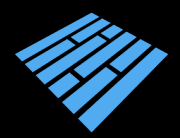

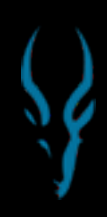

### **Size comparison**

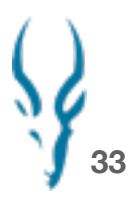

TPCDS 100GB scale factor (+ Snappy unless otherwise specified)

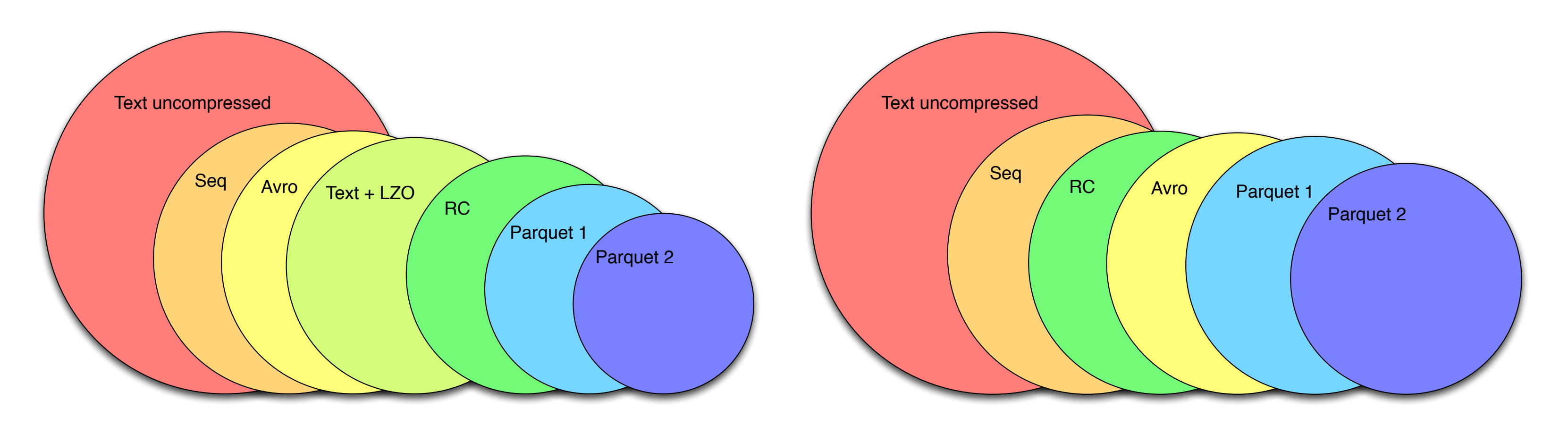

Lineitem Store sales

The area of the circle is proportional to the file size

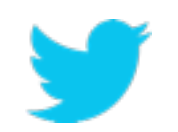

Seconds

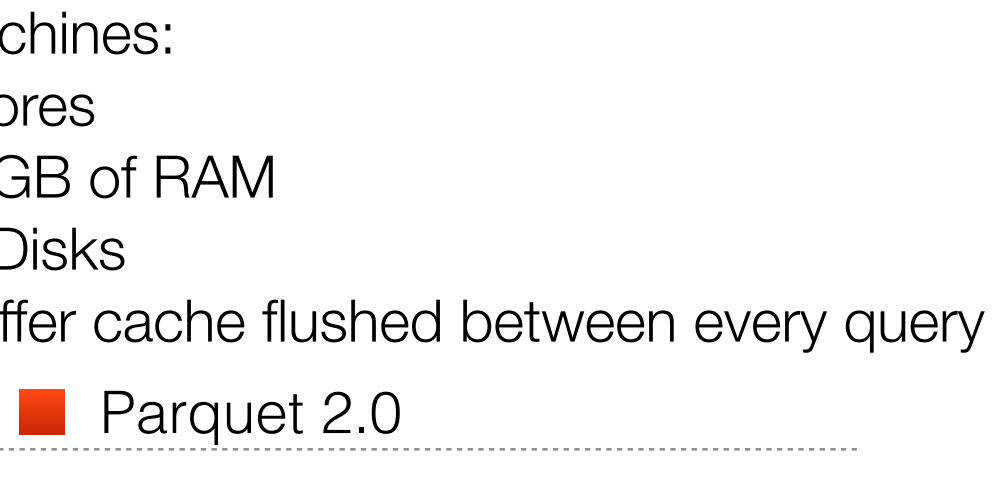

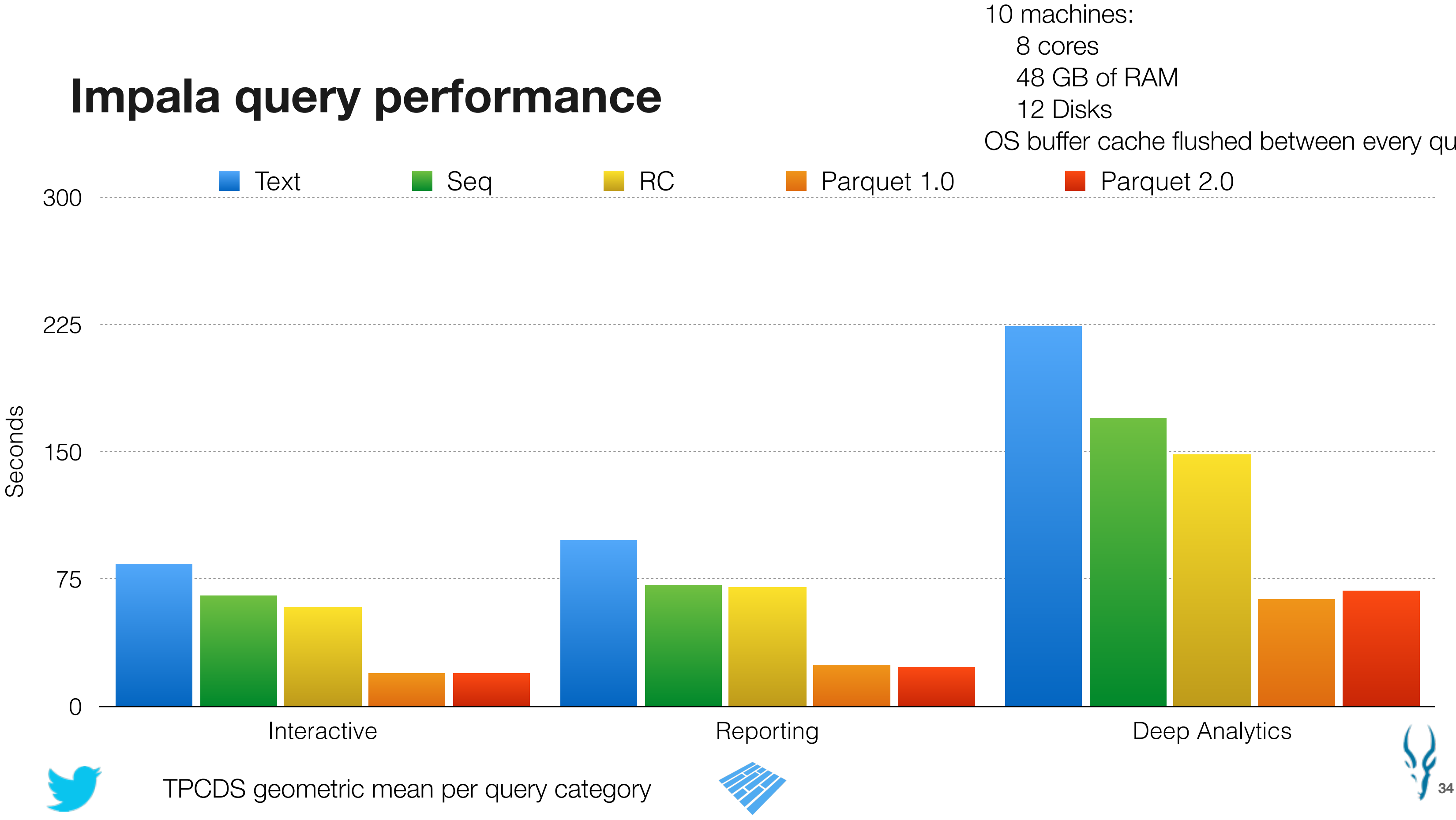

# **Roadmap 2.x**

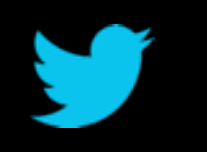

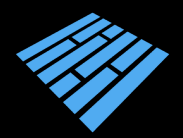

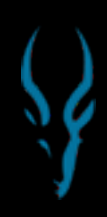

### **Roadmap 2.x**

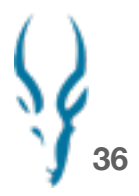

C++ library: implementation of encodings

Predicate push down: use statistics to implement filters at the metadata level

Decimal, Timestamp logical types

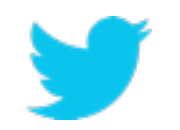

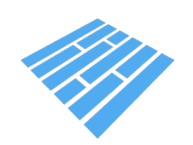

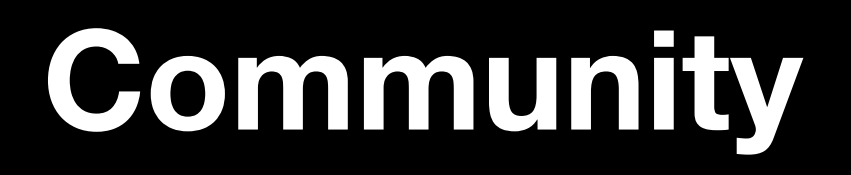

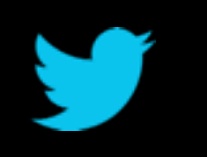

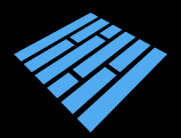

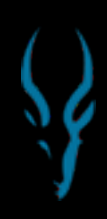

### **Thank you to our contributors**

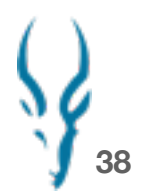

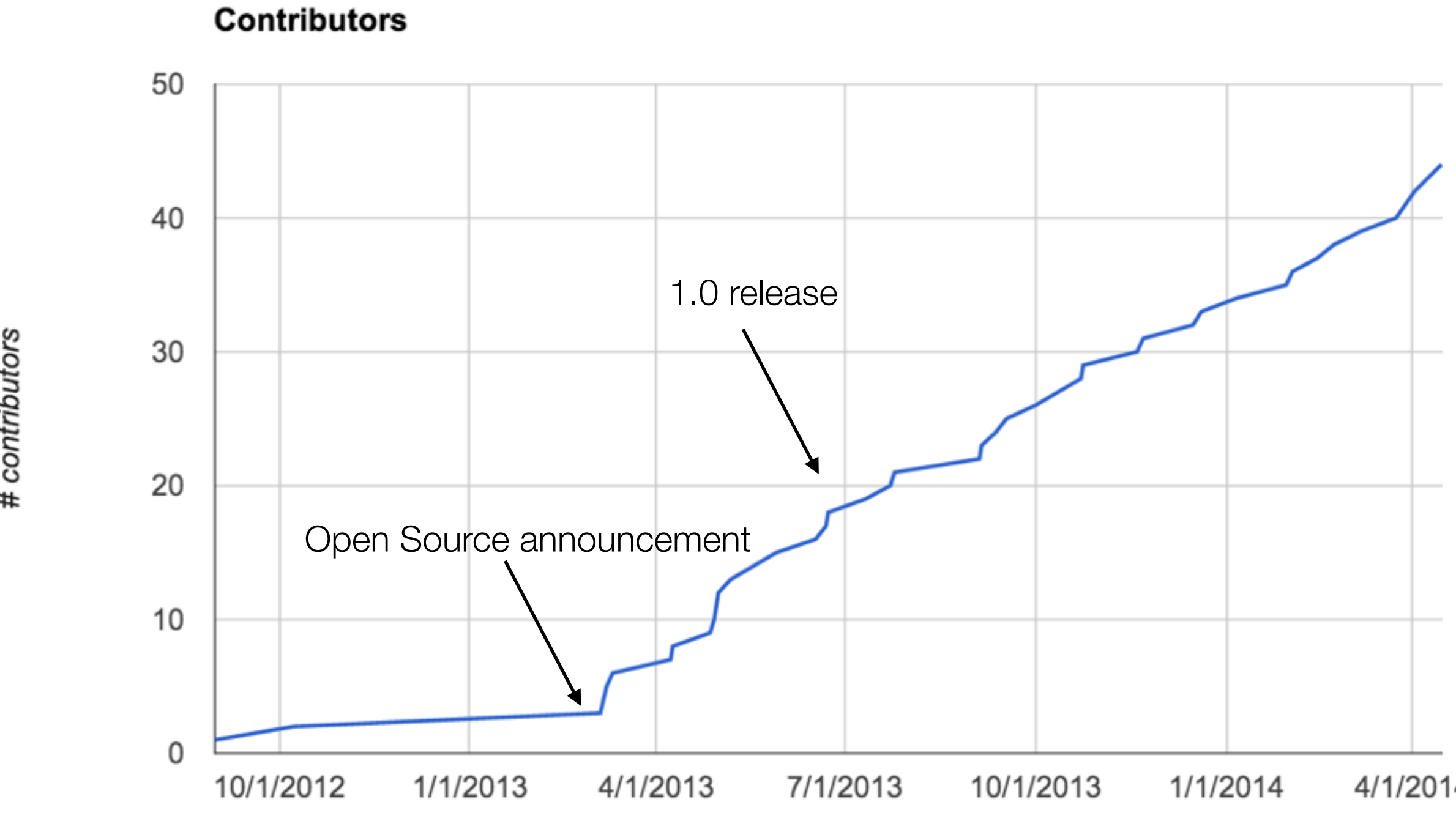

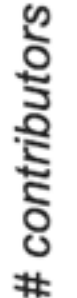

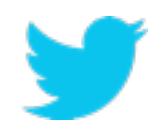

### 4/1/2014

## **Get involved**

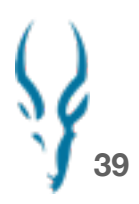

Mailing lists:

- [dev@parquet.incubator.apache.org](mailto:dev@parquet.incubator.apache.org)

Parquet sync ups:

- Regular meetings on google hangout

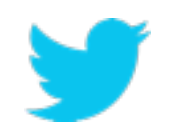

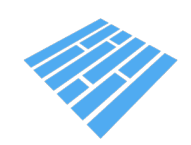

### **Questions**

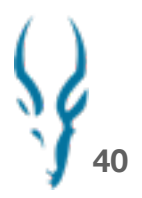

## **Questions.foreach( answer(\_) )**

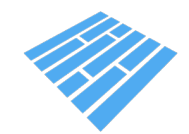

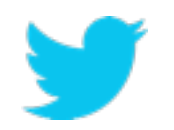

### @ApacheParquet